SiRUP LKPP - 13-12-2019

# REKAP RENCANA UMUM PENGADAAN

### TAHUN ANGGARAN: 2020

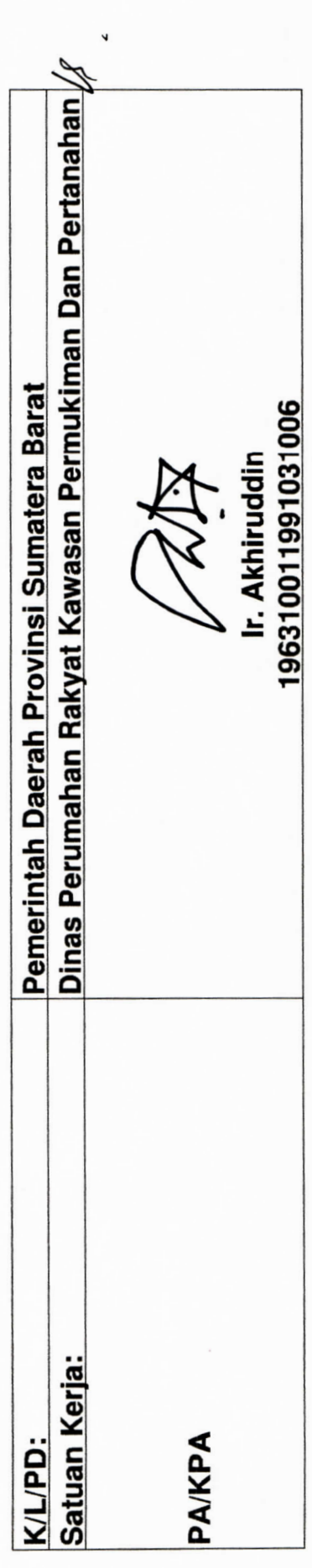

°Data yang terdapat pada berkas ini dipopulasi secara otomatis oleh SiRUP pada t3-12-2019 10:32:01. Berkas ini berisi data paket-paket Rencana Umum Pengadaan yang telah diisi melalui sirup, baik yang sudah diumumkan<br>atau http://shup.lkpp.go.id/sirup/home/penyediasatker/satker.99878

#### 1. Paket Penyedia

### 1.1. Paket Penyedia Terumumkan

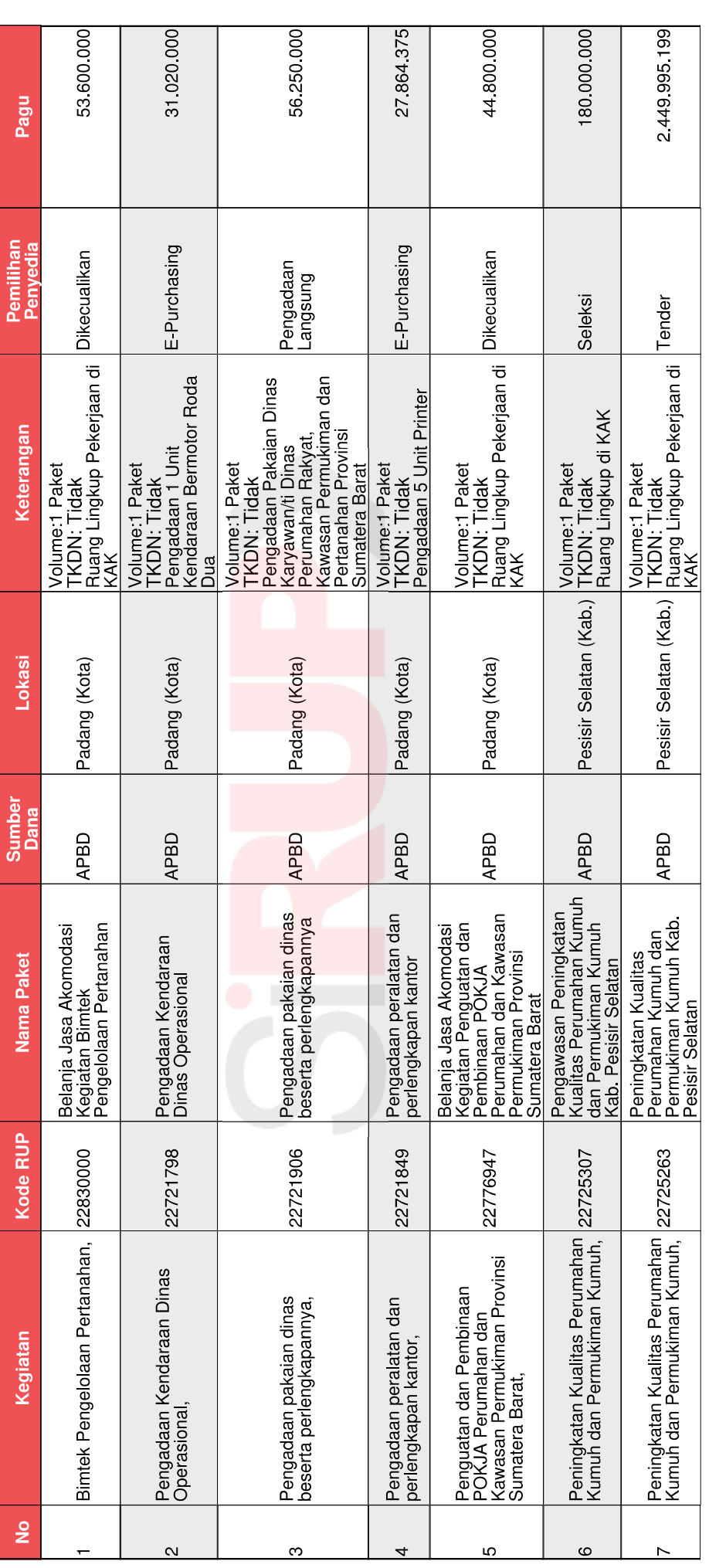

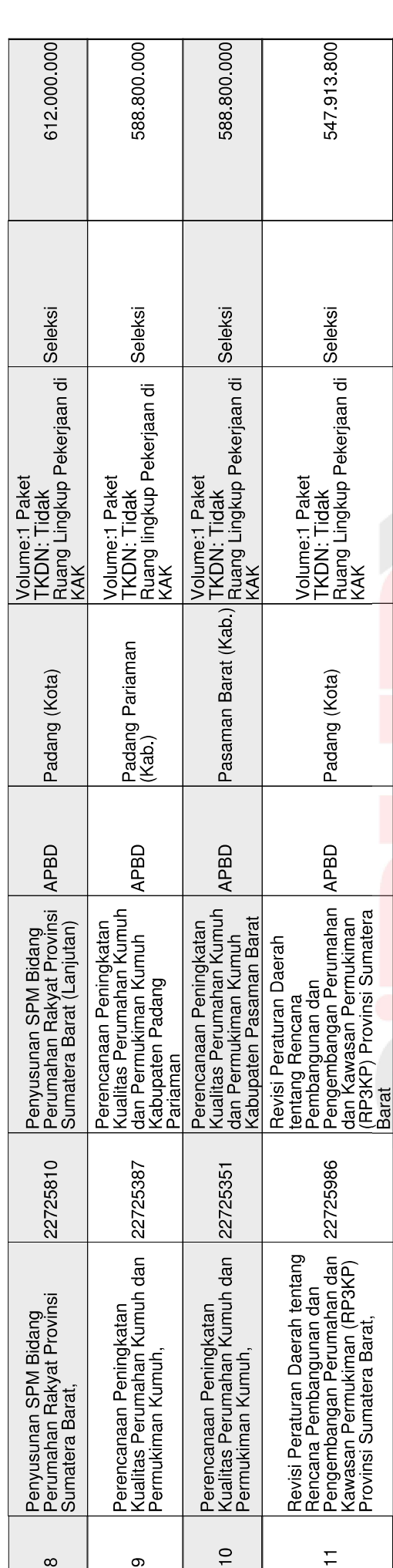

#### 1.2. Draf Paket Penyedia

**Total** 

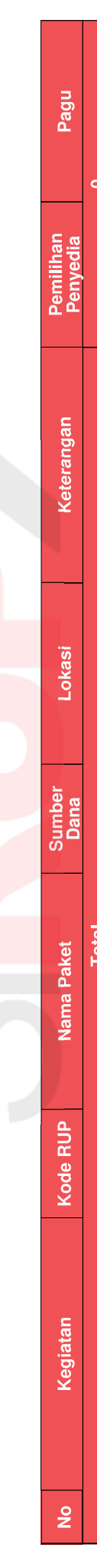

5.181.043.374

Pemerintah Daerah Provinsi Sumatera Barat: Dinas Perumahan Rakyat Kawasan Permukiman Dan Pertanahan

SiRUP LKPP 13-12-2019

#### 2. Paket Swakelola

## 2.1. Paket Swakelola Terumumkan

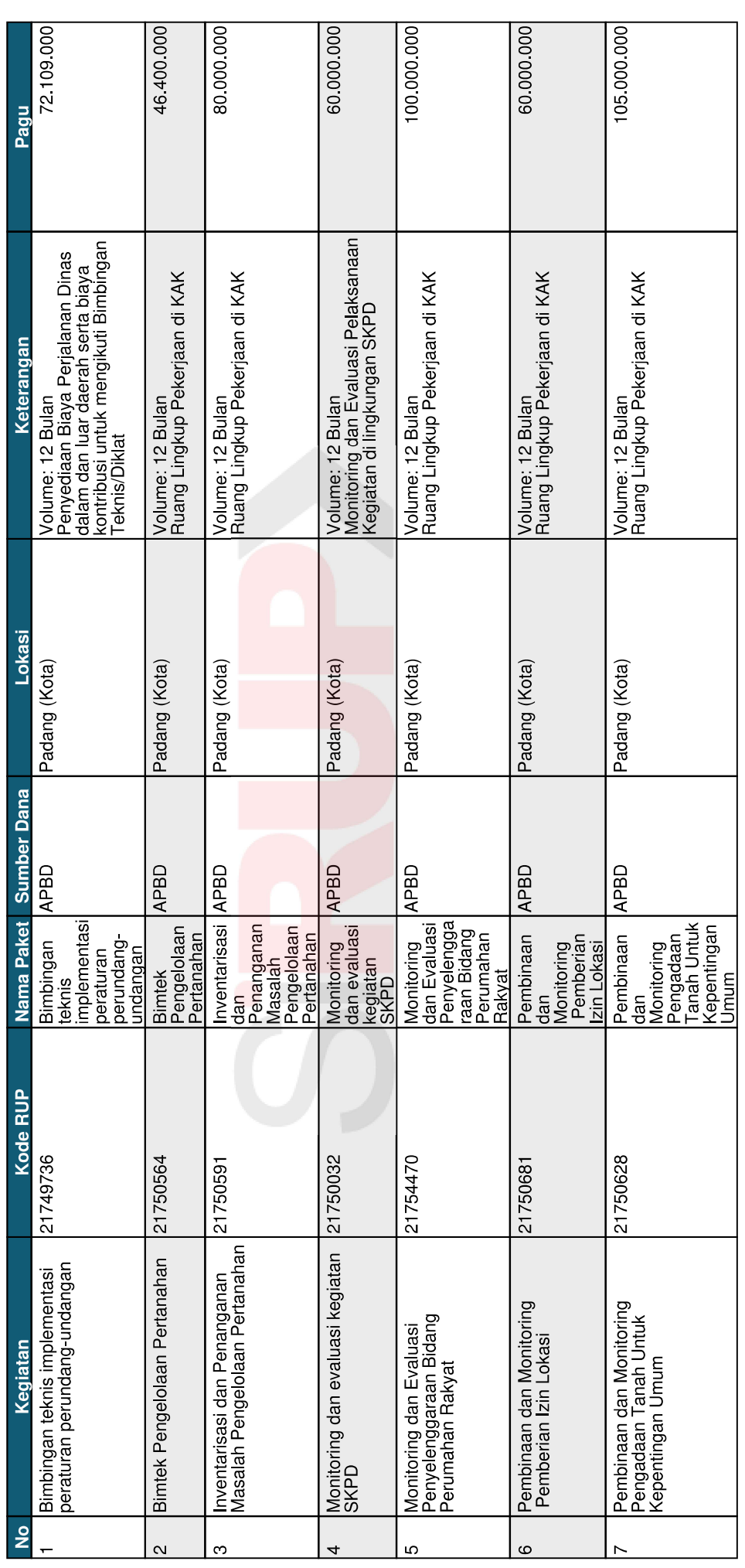

SiRUP LKPP 13-12-2019

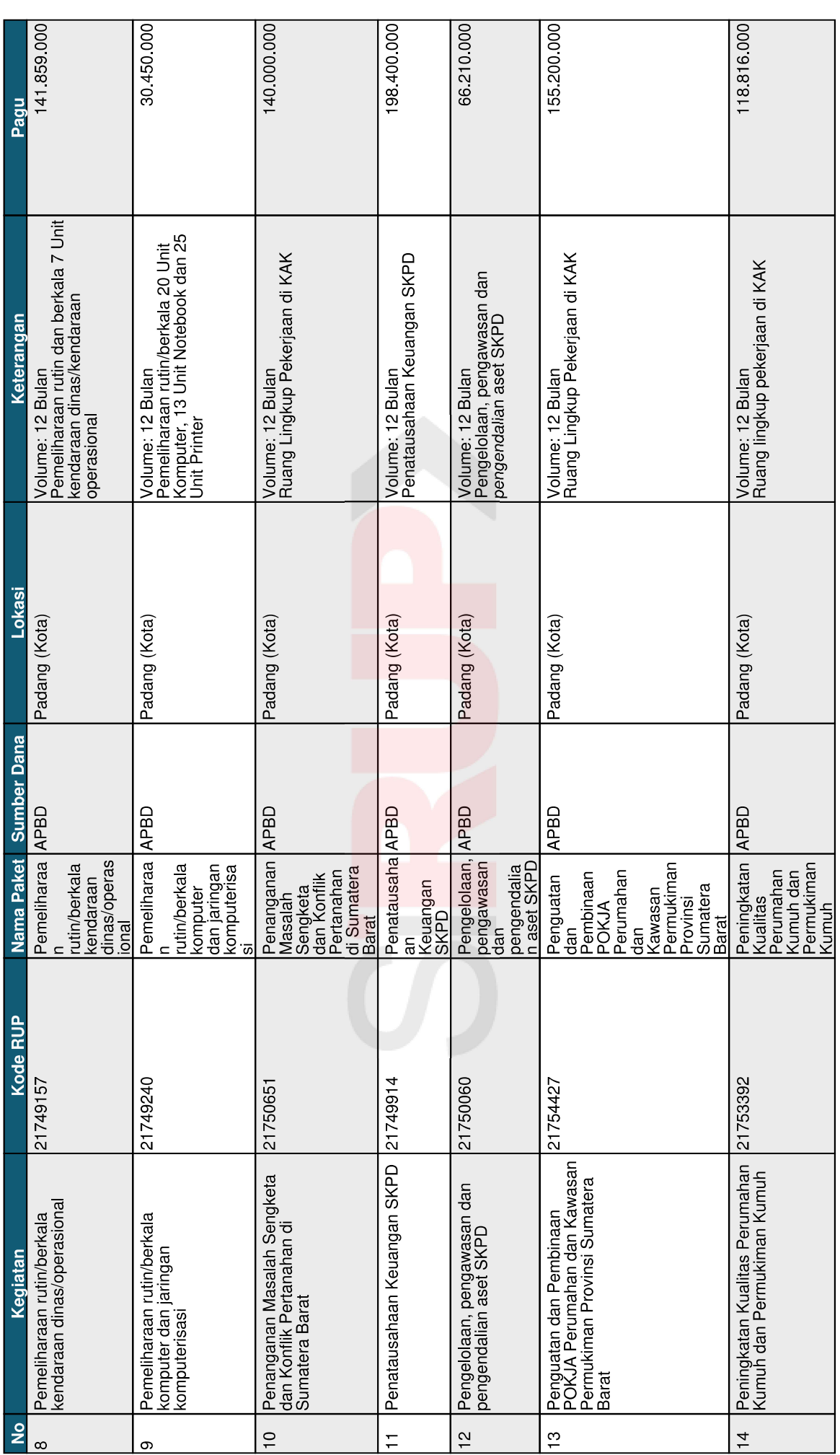

SiRUP LKPP 13 12-2019

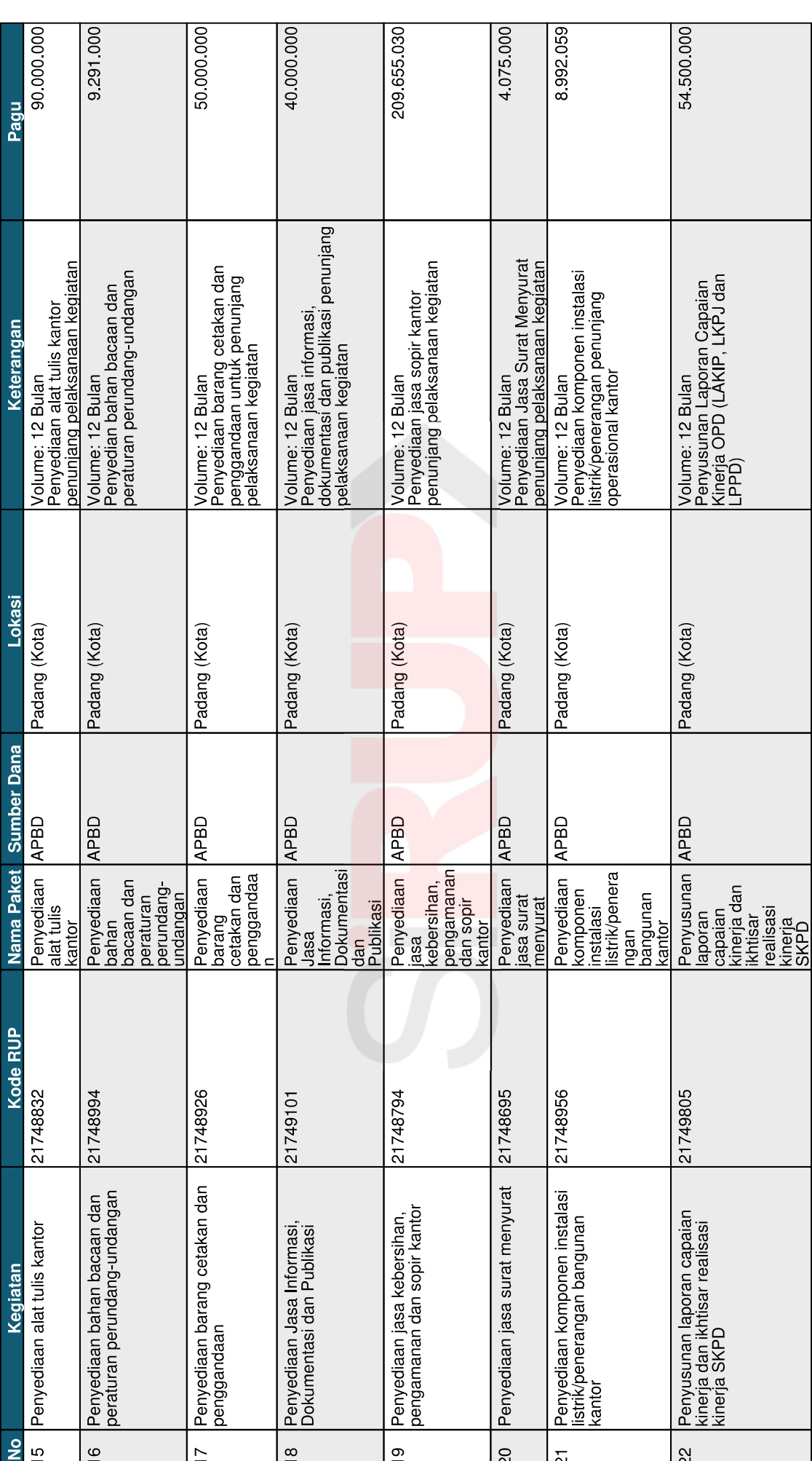

SiRUP LKPP 13-12-2019

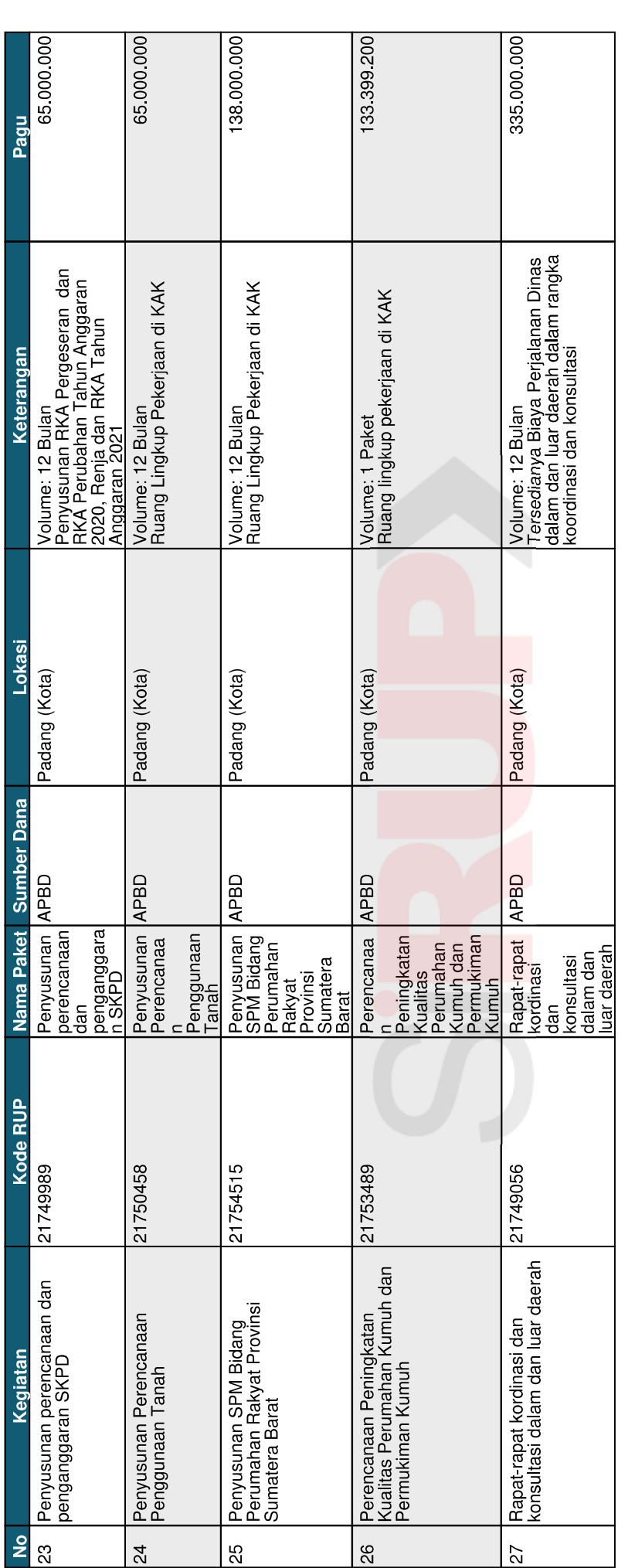

SiRUP LKPP 13 12 2019

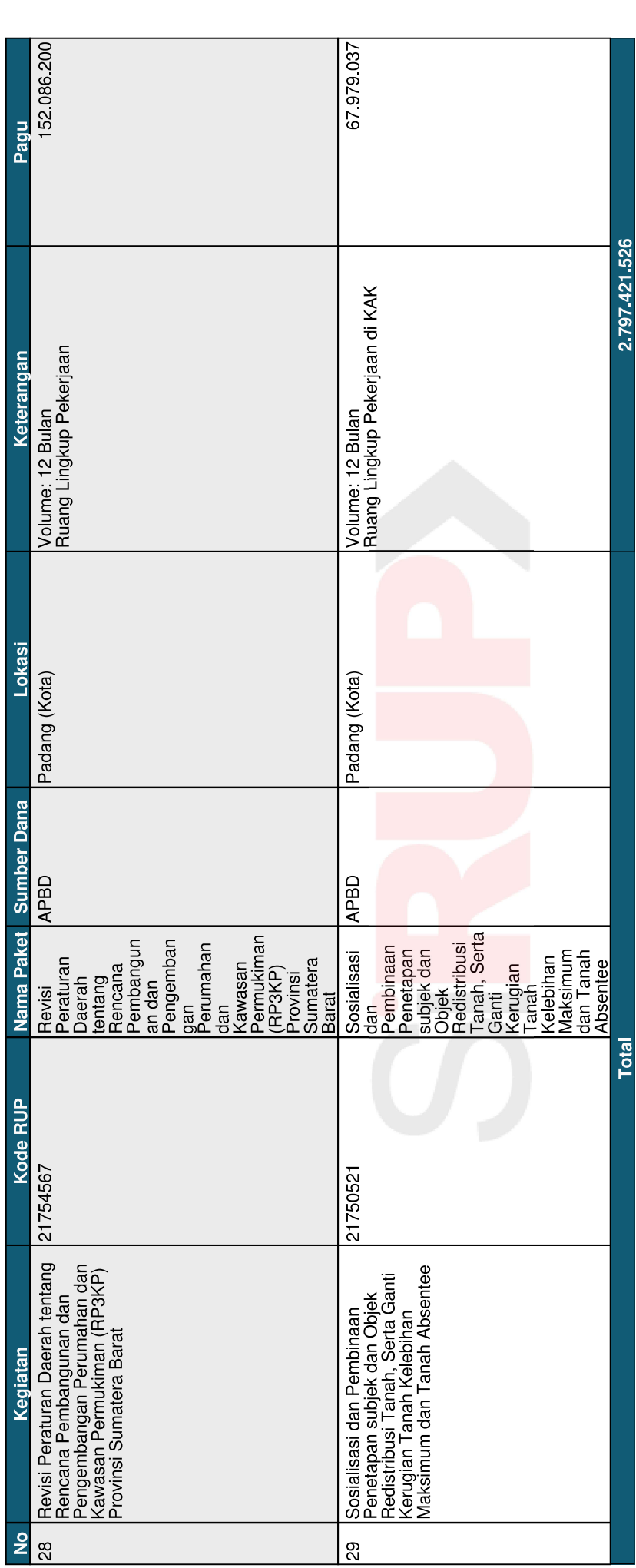

#### 2.2. Draf Paket Swakelola

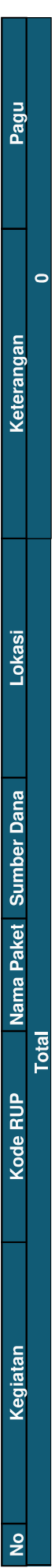

# 3. Paket Penyedia Dalam Swakelola

3.1. Paket Penyedia Dalam Swakelola Terumumkan

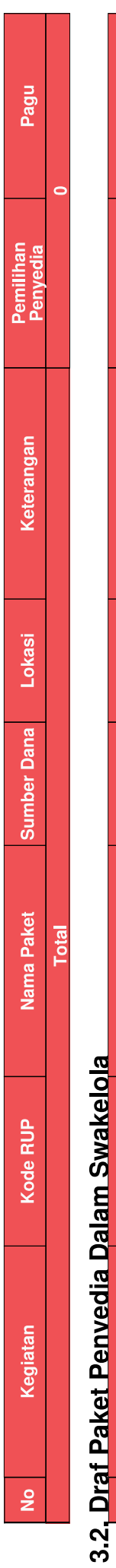

# Pemilihan<br>Penyedia Total

Pagu

Keterangan

Lokasi

**Sumber Dana** 

Nama Paket

Kode RUP

Kegiatan

 $rac{1}{2}$